Click here to begin.

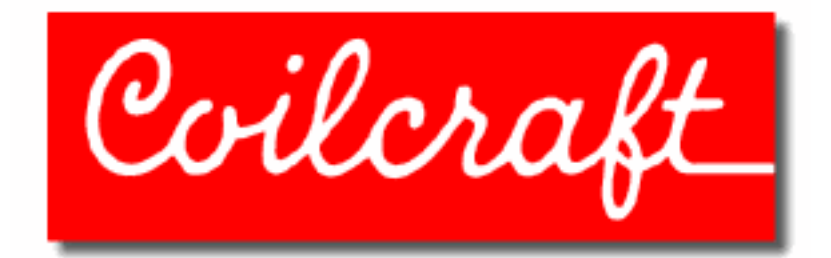